# **МИНИСТЕРСТВО ОБРАЗОВАНИЯ РЕСПУБЛИКИ БЕЛАРУСЬ**

# **Учебно-методическое объединение по образованию в области горнодобывающей промышленности**

#### **УТВЕРЖДАЮ**

\_\_\_\_\_\_\_\_\_\_\_\_\_\_\_\_\_\_\_\_

Первый заместитель Министра образования Республики Беларусь

\_\_\_\_\_\_\_\_\_\_\_\_\_\_\_\_ И.А. Старовойтова

Регистрационный № ТД-\_\_\_\_\_\_\_\_\_\_\_

# **ИНФОРМАТИКА**

**Типовая учебная программа по учебной дисциплине для специальности**

1-56 02 01 Геодезия

#### **СОГЛАСОВАНО СОГЛАСОВАНО**

Председатель Учебно-методического объединения по образованию в области горнодобывающей промышленности

\_\_\_\_\_\_\_\_\_\_\_\_\_\_\_\_\_\_\_\_\_\_\_\_\_\_\_\_\_\_\_\_\_

\_\_\_\_\_\_\_\_\_\_\_\_\_\_\_\_\_\_\_\_\_\_\_ С.Г. Оника

Начальник Главного управления профессионального образования Министерства образования Республики Беларусь

\_\_\_\_\_\_\_\_\_\_\_\_\_\_\_\_\_\_\_\_\_\_\_\_\_

\_\_\_\_\_\_\_\_\_\_\_\_\_\_\_\_\_\_ С.А. Касперович

#### **СОГЛАСОВАНО**

Проректор по научно-методической работе Государственного учреждения образования «Республиканский институт высшей школы»

\_\_\_\_\_\_\_\_\_\_\_\_\_\_\_\_\_\_ И.В. Титович

Эксперт-нормоконтролер

\_\_\_\_\_\_\_\_\_\_\_\_\_\_\_\_\_\_\_

\_\_\_\_\_\_\_\_\_\_\_\_\_\_\_\_\_\_\_\_\_\_\_\_\_\_

#### **СОСТАВИТЕЛИ:**

**И.Е. Рак,** заведующая кафедрой «Геодезия и аэрокосмические геотехнологии» Белорусского национального технического университета, кандидат технических наук;

**Н.О. Куприенко**, старший преподаватель кафедры «Геодезия и аэрокосмические геотехнологии» Белорусского национального технического университета

#### **РЕЦЕНЗЕНТЫ:**

**Кафедра «Геодезия и картография»** Белорусского государственного университета;

(протокол № 1 от 27.08.2019 г. );

**С.В. Ковалевский,** начальник отдела инженерных изысканий Республиканского унитарного предприятия «Белорусский институт строительного проектирования» Управления делами Президента Республики Беларусь

#### **РЕКОМЕНДОВАНА К УТВЕРЖДЕНИЮ В КАЧЕСТВЕ ТИПОВОЙ:**

Кафедрой «Геодезия и аэрокосмические геотехнологии» Белорусского национального технического университета (протокол № 12 от 16.07.2019 г. )

Научно-методическим советом Белорусского национального технического университета (секция «Совершенствование учебного процесса и учебнонормативной документации»)  $(\text{протокол }\mathcal{N}_2 \quad \text{or } \_\_\_\_\_\_$ )

Учебно-методическим объединением по образованию в области горнодобывающей промышленности  $(np$ отокол  $N_2$  от  $\qquad \qquad$ )

Ответственный за редакцию: И.Е. Рак Ответственный за выпуск: Н.О. Куприенко

Типовая учебная программа по учебной дисциплине «Информатика» разработана для учреждений высшего образования Республики Беларусь в соответствии с требованиями образовательных стандартов I ступени высшего образования по специальности 1-56 02 01 «Геодезия».

Основными целями изучения учебной дисциплины являются:

 формирование компьютерной грамотности (владение необходимым набором знаний и навыков работы на компьютере и использования средств вычислительной техники; понимание основ информатики и значения информационных технологий в жизни общества);

 развитие логического и алгоритмического мышления (формирование умений решать задачи, требующие составления плана действий для достижения желаемого результата, с использованием умственных операций: анализ, синтез, сравнение, абстрагирование, обобщение, конкретизация, классификация и др.);

 воспитание информационной культуры (способность учащегося осваивать, владеть, применять, преобразовывать информацию с помощью информационных технологий).

Основными задачами преподавания учебной дисциплины являются:

 формирование теоретических знаний и практических умений в области информатики, алгоритмизации и программирования, информационных и коммуникационных технологий;

 развитие познавательных интересов, интеллектуальных и творческих способностей;

формирование умений индивидуальной и коллективной работы;

 воспитание трудолюбия, ответственного отношения к соблюдению этических и нравственных норм при использовании информационных и коммуникационных технологий.

Учебная дисциплина базируется на знаниях, полученных при изучении разделов дисциплины «Математика»: алгебры, геометрии, тригонометрии, дифференциального исчисления; «Логика». Освоение курса требует также знаний по английскому языку, вычислительной техники, технического черчения и начертательной геометрии.

Информатика связана с дисциплинами: «Геодезия», «Теория математической обработки геодезических измерений», «Высшая геодезия», «Картография».

В результате изучения учебной дисциплины «Информатика» студент должен:

# **знать:**

- устройство и основные блоки персонального компьютера;
- принципы работы с офисными приложениями;
- принципы работы со специализированными приложениями;

**уметь:**

- применять современное программное обеспечение в профессиональной деятельности;

- составлять грамотно оформленную документацию выполненных работ, согласно требованию нормативных документов, средствами програмного обеспечения персонального компьютера;

#### **владеть:**

- базовыми знаниями для решения практических задач в области информационных технологий;

- способностью к восприятию и анализу информации, постановке цели и выбору логически верного пути ее достижения.

Освоение данной учебной дисциплины обеспечивает формирование следующих компетенций:

БПК-3 Владеть основными методами программирования и работы с использованием профессиональных стандартных программ в производственной деятельности.

На изучение учебной дисциплины «Информатика» отведено 100 часов, из них – 160 аудиторных.

Примерное распределение аудиторных часов по видам занятий: лекции − 16 часа;

лабораторные занятия − 34 часов;

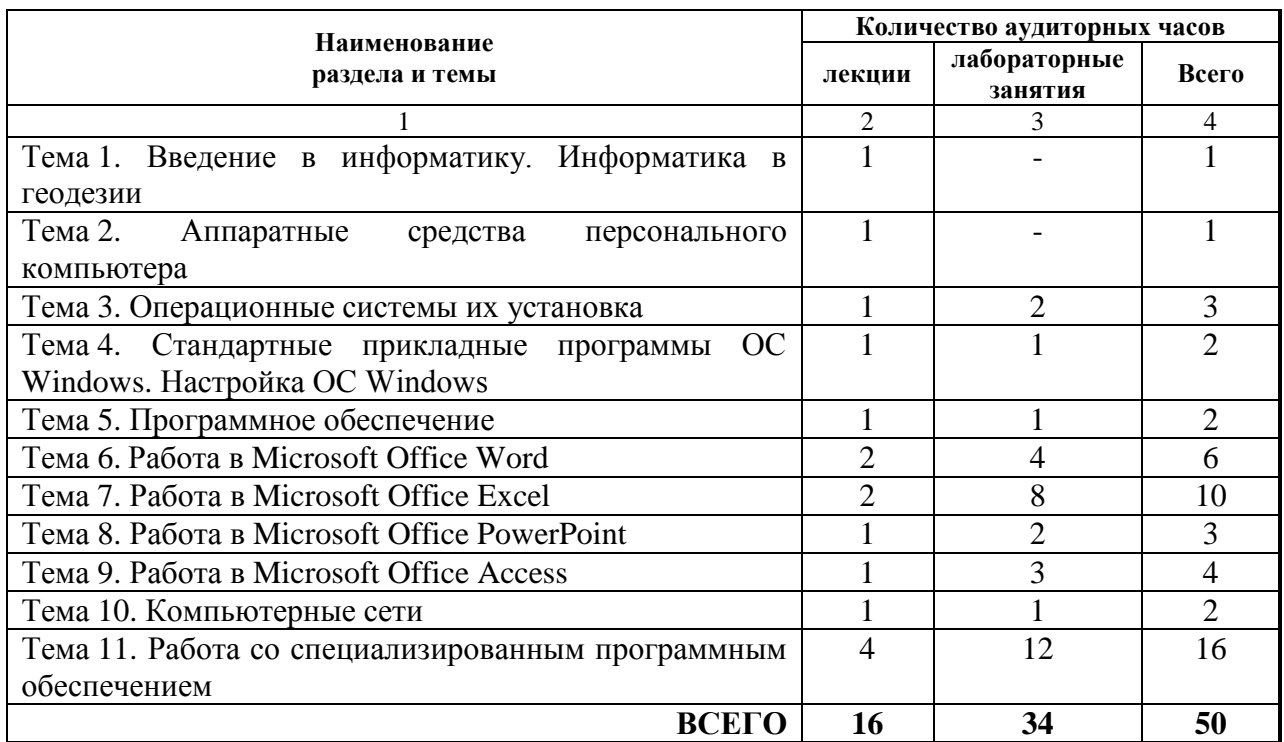

# **ПРИМЕРНЫЙ ТЕМАТИЧЕСКИЙ ПЛАН**

# **СОДЕРЖАНИЕ УЧЕБНОГО МАТЕРИАЛА**

# **Тема 1. Введение в информатику. Информатика в геодезии**

Определение и предмет информатики. Сферы применения информатики. Понятие об информации. Свойства информации. Классификация информации. Количественные характеристики информации. Способы передачи информации. Двоичная система кодирования. Принцип кодирования. Кодирование текстовых данных. Кодирование графических данных. Кодирование звуковой информации. Логические основы электронно-вычислительных машин. Элементы математической логики. Информатика в геодезии.

# **Тема 2. Аппаратные средства персонального компьютера**

Классификация компьютеров. Устройство персонального компьютера (базовая конфигурация). Память. Внутренняя память. Внешняя память. Флэшпамять. Накопители на компакт-дисках и оптические накопители. Процессор. Системная шина. Материнская плата. Видеокарта (видеоадаптер). Звуковая карта. Классификация периферийных устройств персонального компьютера. Периферийные устройства ввода данных. Клавиатура. Мышь, трекбол, тачпад. Периферийные устройства ввода графических данных. Сканеры. Графические планшеты (дигитайзеры). Периферийные устройства вывода данных. Мониторы. Принтеры. Плоттеры (графопостроители). Периферийные

устройства хранения данных. Периферийные устройства обмена данными. Обслуживание компьютера.

#### **Тема 3. Операционные системы их установка**

Назначение и классификация операционных систем. MacOS, Linux, Windows – сходство, различия, достоинства и недостатки. Функции операционных систем. Обеспечение интерфейса пользователя. Организация файловой системы. Обслуживание файловой структуры. Управление установкой, исполнением и удалением приложений. Обеспечение взаимодействия с аппаратным обеспечением. Основы работы с ОС Windows. Основные объекты и приемы управления ОС Windows. Операции с файловой структурой. Представление и упорядочение объектов. Использование Главного меню. Справочная система ОС Windows. Обмен данными в ОС Windows. Служебные приложения ОС Windows.

# **Тема 4. Стандартные прикладные программы ОС Windows. Настройка ОС Windows**

Программа Блокнот. Графический редактор Paint. Текстовый процессор WordPad. Калькулятор. Таблица символов. Настройка средств ввода-вывода данных. Настройка элементов оформления. Настройка элементов управления. Настройка средств автоматизации. Настройка шрифтов.

#### **Тема 5. Программное обеспечение**

Структура программного обеспечения. Классификация программного обеспечения. Установка, удаление программного обеспечения.

#### **Тема 6. Работа в Microsoft Office Word**

Общие сведения о текстовом процессоре Microsoft Word. Основные версии текстового процессора Microsoft Word. Структура окна Microsoft Office Word. Лента инструментов. Панель быстрого доступа. Строка состояния. Инструменты и их кнопки. Создание нового документа. Сохранение документа. Открытие документа. Ввод и редактирование текста. Выделение текста. Копирование и перемещение текста. Поиск и замена. Оформление текста. Параметры страницы. Шрифт. Расположение текста на странице. Абзацы. Создание таблицы. Ввод данных в таблицу. Размеры таблицы, строк и столбцов. Добавление и удаление элементов таблицы. Объединение ячеек в одну и разбиение одной ячейки на несколько. Оформление таблицы. Вставка рисунков (изображений) в текстовый документ. Рисование фигур. Схемы SmartArt. Надписи в стиле WordArt. Использование Microsoft Equation 3.0. Встроенные средства создания формул. Стили. Назначение стилей. Готовые стили. Создание собственных стилей. Автоматическое оглавление. Колонтитулы. Назначение колонтитулов. Создание и редактирование колонтитулов. Печать.

# **Тема 7. Работа в Microsoft Office Excel**

Общие сведения о табличном редакторе Microsoft Excel. Структура окна Microsoft Office Excel. Лента инструментов. Панель быстрого доступа. Строка состояния. Создание электронной таблицы. Новая книга Excel. Ввод и редактирование данных в ячейках. Сохранение документа. Открытие книги. Операции с ячейками. Выделение ячеек. Удаление, очистка, добавление новых ячеек. Копирование и перемещение ячеек. Расширенные возможности по автозаполнению. Типы данных. Текстовые значения. Числовые значения. Форматы данных. Стандартные форматы. Назначение формата данных ячейкам. Создание пользовательского формата. Ошибки ввода данных и формул. Операции над листами. Переименование листов. Изменение цвета ярлыка. Добавление и удаление листов. Перемещение и копирование листов. Использование формул. Общие сведения о вычислениях. Ввод формул. Встроенные функции. Работа с массивами. Перемещение и копирование формулы. Отображение связанных ячеек. Определение и использование имен в формулах. Оформление таблиц. Высота строк и ширина столбцов. Выравнивание и ориентация, объединение ячеек. Шрифт. Границы ячеек. Использование изображений и рисунков. Диаграммы и графики. Общие сведения о диаграммах. Типы диаграмм. Элементы диаграммы. Создание диаграммы. Изменение диаграммы. Спарклайны (инфокривые). Условное форматирование. Анализ данных. Анализ «Что-если». Поиск решения. Печать. Параметры страницы. Предварительный просмотр и печать. Колонтитулы.

# **Тема 8. Работа в Microsoft Office PowerPoint**

Общие сведения о программе подготовки презентаций Microsoft PowerPoint. Структура окна Microsoft Office PowerPoint. Лента инструментов. Панель быстрого доступа. Строка состояния. Инструменты и их кнопки. Создание новй презентации. Сохранение презентации. Открытие презентации. Работа с текстом. Выделение текста. Копирование и перемещение текста. Поиск и замена. Оформление текста. Параметры страницы. Шрифт. Расположение текста на странице. Абзацы. Таблицы в презентации. Создание таблицы. Ввод данных в таблицу. Размеры таблицы, строк и столбцов. Добавление и удаление элементов таблицы. Объединение ячеек в одну и разбиение одной ячейки на несколько. Оформление таблицы. Рисунки, изображения и фигуры в презентации. Вставка рисунков (изображений) в презентацию. Рисование фигур. Схемы SmartArt. Надписи в стиле WordArt. Математические формулы в презентации. Использование Microsoft Equation 3.0. Встроенные средства создания формул. Стили. Назначение стилей. Готовые стили. Создание собственных стилей. Колонтитулы. Создание и редактирование колонтитулов. Печать.

# **Тема 9. Работа в Microsoft Office Access**

Общие сведения о базах данных. Модели описания баз данных. Объекты базы данных Access. Этапы разработки базы данных. Распределение данных по таблицам. Задание первичных ключей (ключевых полей). Отношения между таблицами. Применение правил нормализации. Свойства полей базы данных. Создание таблицы. Определение первичного ключа таблицы. Добавление поля в таблицу. Задание свойств поля. Создание, изменение и удаление межтабличных отношений. Обеспечение целостности данных. Запросы на выборку. Запросы на изменение. Запросы с параметром. Инструмент «Форма». Мастер форм. Инструмент «Пустая форма». Режим макета и режим конструктора. Составные части отчета. Создание отчета. Просмотр и печать отчета.

### **Тема 10. Компьютерные сети**

Назначение компьютерных сетей. Локальные и глобальные сети. Топология локальных сетей. Полносвязная топология. Общая шина. Звезда. Кольцо. Дерево. Смешанная топология. Физическая реализация компьютерных сетей. Разделяемые среды. Сетевые адаптеры. Концентраторы. Маршрутизаторы. Модели и протоколы компьютерных сетей. Стек протоколов TCP/IP. Уровень сетевых интерфейсов. Уровень межсетевого взаимодействия. Транспортный уровень. Прикладной уровень. Сетевая модель OSI. Адресация компьютеров в сети. Требования к адресам. Схемы адресации. Сеть Интернет. Адресация в сети Интернет. Сервисы Интернет. Основные понятия World Wide Web. Поиск информации в World Wide Web.

# **Тема 11. Работа со специализированным программным обеспечением**

Специализированное программное обеспечение применяемое в геодезии. Система автоматизированного проектирования AutoCAD. Структура окна AutoCAD. Лента инструментов. Панель быстрого доступа. Строка состояния. Инструменты и их кнопки. Создание нового чертежа. Сохранение чертежа. Открытие чертежа. Знакомство с основными инструментами. Работа с текстом. Понятие "Слой", работа со слоями. Создание таблиц. Вставка рисунков (изображений) в чертеж. Рисование фигур. Вставка нестандартных символов. Подготовка к печати. Печать. Знакомство с программными продуктами компании «Кредо-Диалог». Знакомство с программой ДАТ. Знакомство с программой ТРАНСКОР. Знакомство с программой ТРАНСФОРМ. Знакомство с программой ТОПОПЛАН.

# **ИНФОРМАЦИОННО-МЕТОДИЧЕСКАЯ ЧАСТЬ**

# **Список литературы**

#### **Основная литература**

1. Таненбаум, Э. Архитектура компьютера: монография. – СПб.: Питер, 2019. – 815 с.: ил.

- 2. Меженный, О.А. Microsoft Office Word 2007. Краткое руководство: монография. – М.: Вильямс, Диалектика, 2017. – 272 c.: ил.
- 3. Шагаков, К.И. Краткий самоучитель Word и Excel: монография М.: Эксмо, 2015. – 958 c.: ил.
- 4. Швабе, Р.В. Microsoft Word 2007 это просто!: монография М.: НТ Пресс, 2017. – 400 c.: ил.
- 5. Галицкий, А.В. Защита информации в сети анализ технологий и синтез решений: монография / А.В. Галицкий, С.Д. Рябко, В.Ф. Шаньгин. – М.: ДМК Пресс, 2016. – 615 c.: ил.
- 6. Бузов, Г.А. Защита информации ограниченного доступа от утечки по техническим каналам: монография – М.: ГЛТ, 2016. - 586 c.: ил.
- 7. Бабаш, А.В. Информационная безопасность: Лабораторный практикум / А.В. Бабаш, Е.К. Баранова, Ю.Н. Мельников. – М.: КноРус, 2019. – 432 c.: ил.
- 8. Баранова, Е.К. Информационная безопасность и защита информации: Учебное пособие / Е.К. Баранова, А.В. Бабаш. – М.: Риор, 2017. – 400 c.: ил.
- 9. Кузин, А.В. Компьютерные сети: Учебное пособие: монография М.: Форум, НИЦ ИНФРА-М, 2013. – 192 c.: ил.
- 10. Куроуз, Д. Компьютерные сети. Нисходящий подход / Д. Куроуз, К. Росс. М.: Эксмо, 2016. – 912 c.: ил.
- 11. Симонович, С.В. Информатика. Базовый курс. 2-е: монография. СПб.: Питер, 2004. – 640 с: ил.
- 12. М.А. Беляев, В.В. Лысенко, Л.А. Малинина. Основы информатики: Учебник для вузов. – Высшая школа: Феникс, 2006. – 352 с.: ил.
- 13. Олифер В.Г., Олифер Н.А. Компьютерные сети. Принципы, технологии, протоколы: Учебник для вузов. 3-е изд. – СПб.: Питер, 2006. – 958 с.: ил.

### **Дополнительная литература**

- 1. Макарова Н.В., Волков В.Б. Информатика: Учебник для вузов. СПб.: Питер, 2011. – 576 с.: ил.
- 2. Трофимов, В.В. Информатика в 2 т. Том 1: учебник для среднего профессионального образования / В.В. Трофимов. – 3-е изд., перераб. и доп. – М.: Издательство Юрайт, 2019. – 553 с.: ил.
- 3. Трофимов, В.В. Информатика в 2 т. Том 2: учебник для академического бакалавриата / В.В. Трофимов. – 3-е изд., перераб. и доп. – М.: Издательство Юрайт, 2019. – 406 с.: ил.

#### **Методические рекомендации**

#### **по организации и выполнению самостоятельной работы студентов**

При изучении дисциплины рекомендуется использовать следующие формы самостоятельной работы:

− решение индивидуальных заданий (задач);

− проработка тем (вопросов), вынесенных на самостоятельное изучение;

− подготовка сообщений, тематических докладов, презентаций по заданным темам.

# **Перечень рекомендуемых средств диагностики результатов учебной деятельности**

Для оценки достижений студента используется следующий диагностический инструментарий:

– устный и письменный опрос во время лабораторных занятий;

− защита выполненных на лабораторных занятиях индивидуальных заданий;

– проведение текущих контрольных заданий по отдельным темам;

– выступление студента на конференции по подготовленному реферату.

# **Примерный перечень тем лабораторных занятий**

1. Кодирование и декодирование информации.

2. Изучение аппаратной составляющей персонального компьютера. Подбор комплектующих.

3. Установка операционной системы на персональном компьютере.

4. Изучение стандартных программ ОС Windows.

5. Изучение стороннего программного обеспечения.

6. Работа в Microsoft Office Word.

7. Работа в Microsoft Office Excel.

8. Работа в Microsoft Office PowerPoint.

9. Работа в Microsoft Office Access.

10. Работа с компьютерными сетями и браузерами.

11. Работа в AutoCAD.

12. Работа в ДАТ.

13. Работа в ТРАНСКОР.

14. Работа в ТРАНСФОРМ.

# **Характеристика рекомендуемых методов и технологий обучения**

Основными методами (технологиями) обучения, отвечающими целям изучения дисциплины, являются:

 элементы проблемного обучения (проблемное изложение, вариативное изложение, частично-поисковый метод), реализуемые на лекционных занятиях;

 элементы учебно-исследовательской деятельности, творческого подхода, реализуемые на практических занятиях, лабораторных работах и при самостоятельной работе;

 коммуникативные технологии (дискуссия, учебные дебаты, мозговой штурм и другие формы и методы), реализуемые на практических занятиях и конференциях;

# **Примерный перечень контрольных вопросов и заданий для самостоятельной работы**

- 1. Поколения электронно-вычислительных машин. Архитектура современных персональных компьютеров. Центральные процессоры.
- 2. Иерархия памяти компьютера. Кодирование информации.
- 3. Эволюция операционных систем.
- 4. Программы вирусы и антивирусы.
- 5. Компьютерные сети.
- 6. Топология компьютерных сетей.
- 7. Защита информации и безопасность пользователя.
- 8. Как развивались способы сбора, хранения и передачи информации?
- 9. Кодирование информации. Зачем кодируется информация? Примеры кодирования из жизни.
- 10.Текстовые редакторы.
- 11.Электронные таблицы.
- 12.Графические редакторы.
- 13.Что такое система управления базами данных и для чего она нужна?
- 14.Что такое операционная система и какие она выполняет основные функции?
- 15.Аппаратное обеспечение современных персональных компьютеров.
- 16.Системы автоматического проектирования.